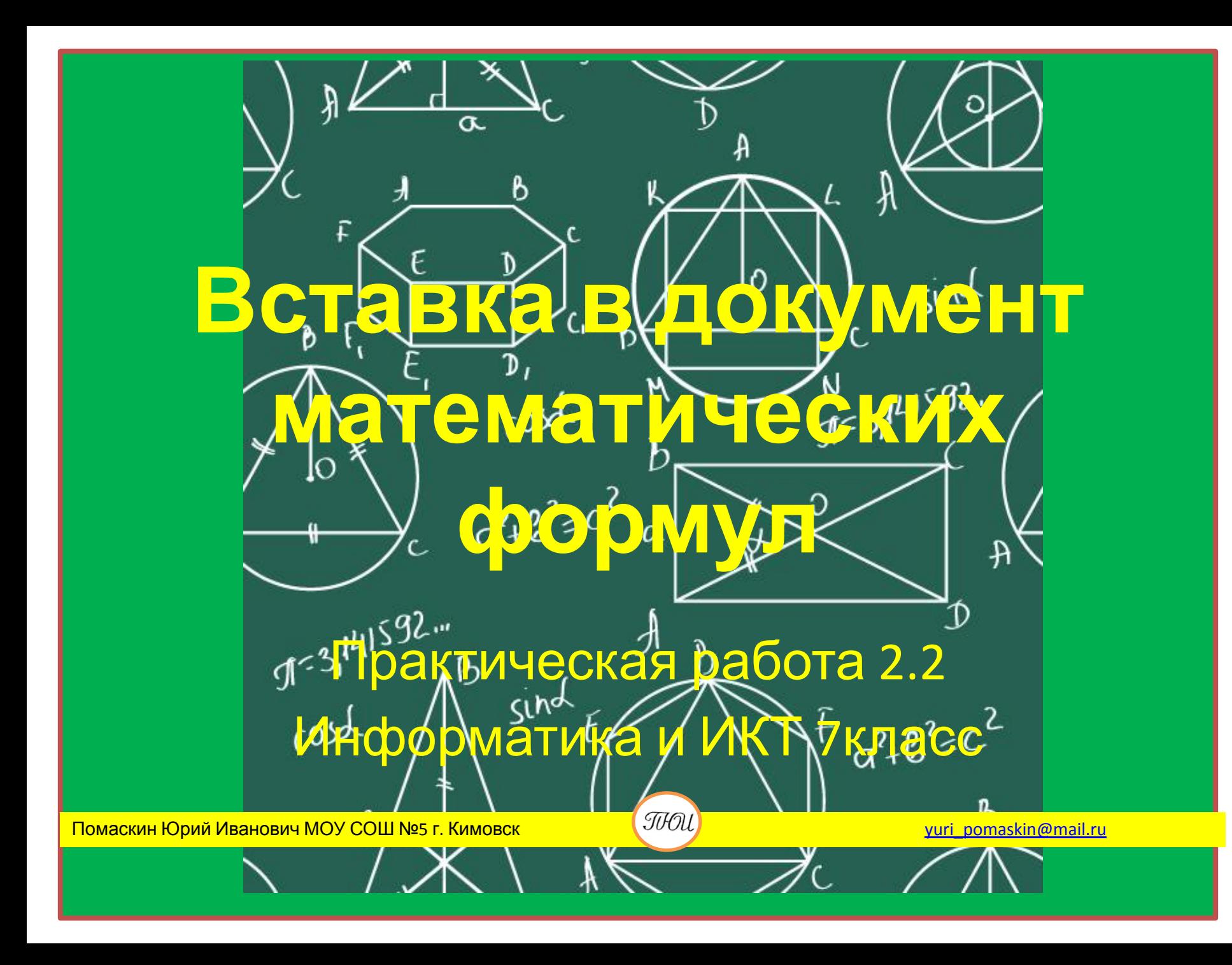

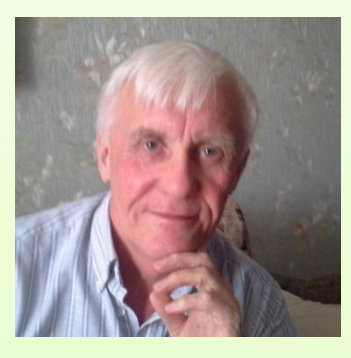

Автор презентации «Практическая 2.2 Вставка в документ математических формул» Помаскин Юрий Иванович учитель информатики МБОУ СОШ№5 г. Кимовска Тульской области.

Презентация сделана как учебно-наглядное пособие к учебнику «Информатика и ИКТ 7» автор Н.Д. Угринович. Предназначена для демонстрации на уроках изучения нового материала

*Используемые источники:*

- 1. Н.Д.Угринович «Информатика и ИКТ 7 », Москва, БИНОМ Лаборатория знаний, 2013 стр 81-82
- 2. Картинки: http://images.yandex.ru/

*Рассмотрен случай для Microsoft Office 2007*

# **Конструктор формул**

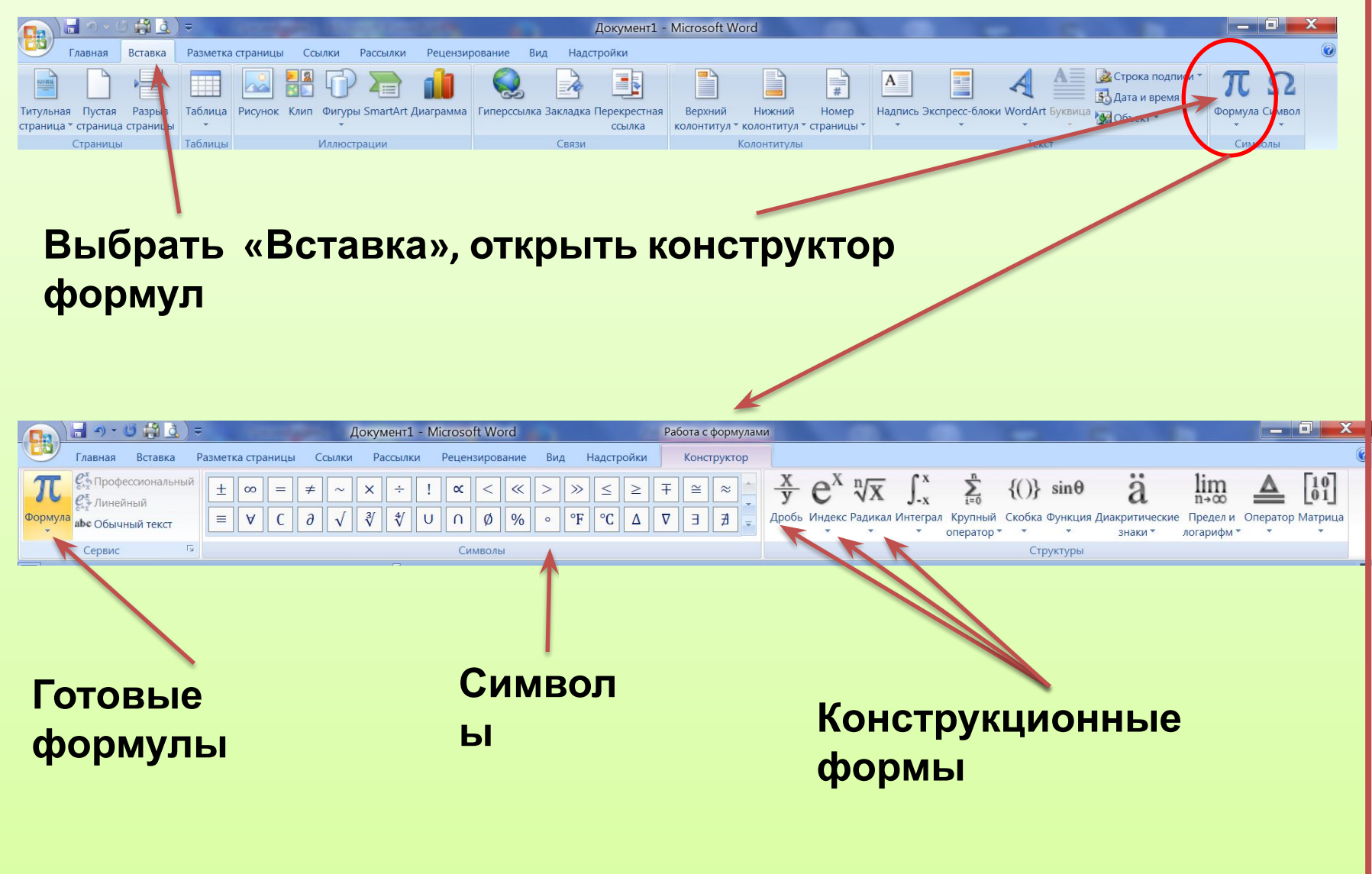

### **Формулы содержащие индексы**

П

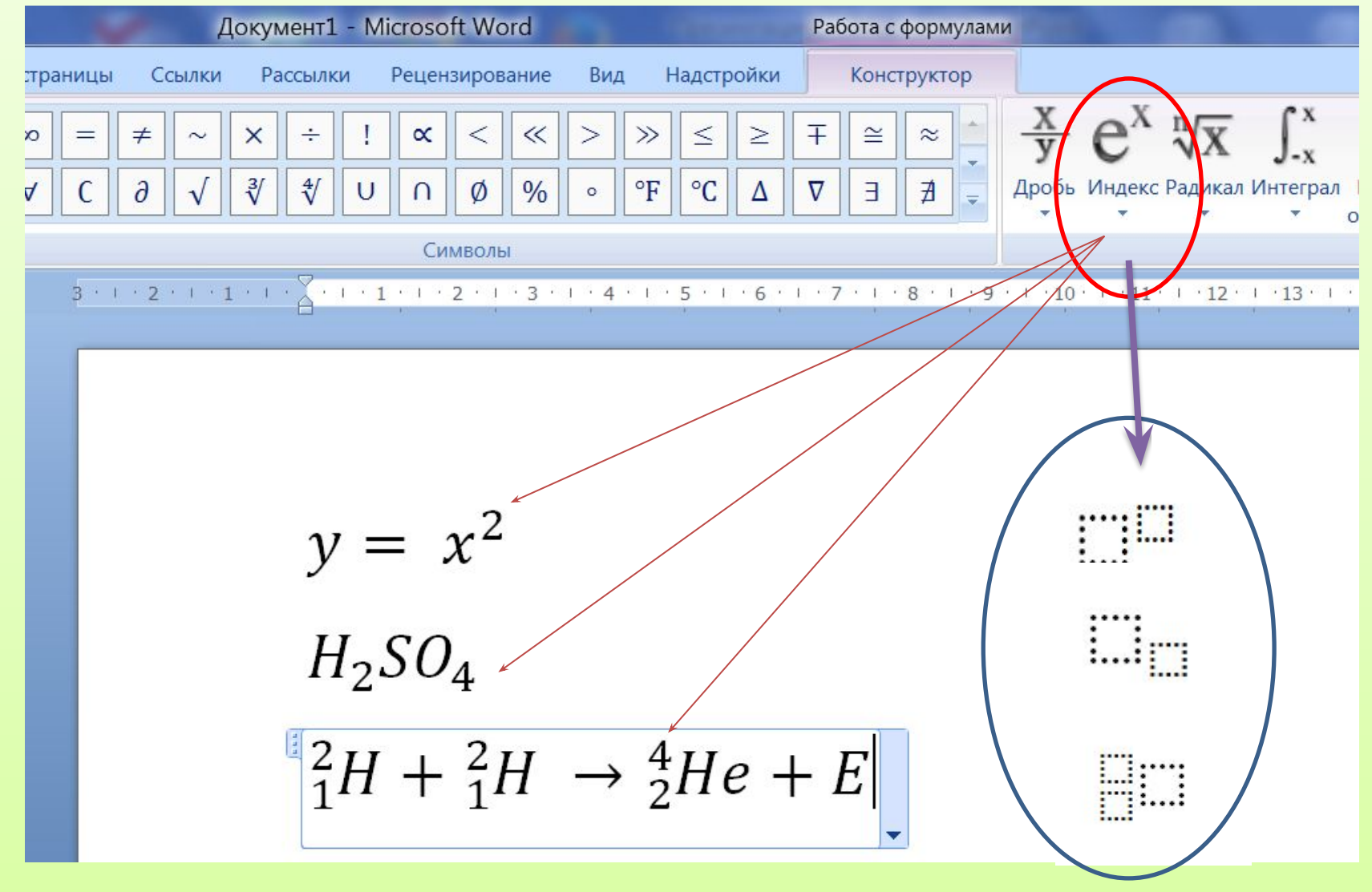

# **Формулы содержащие дроби**

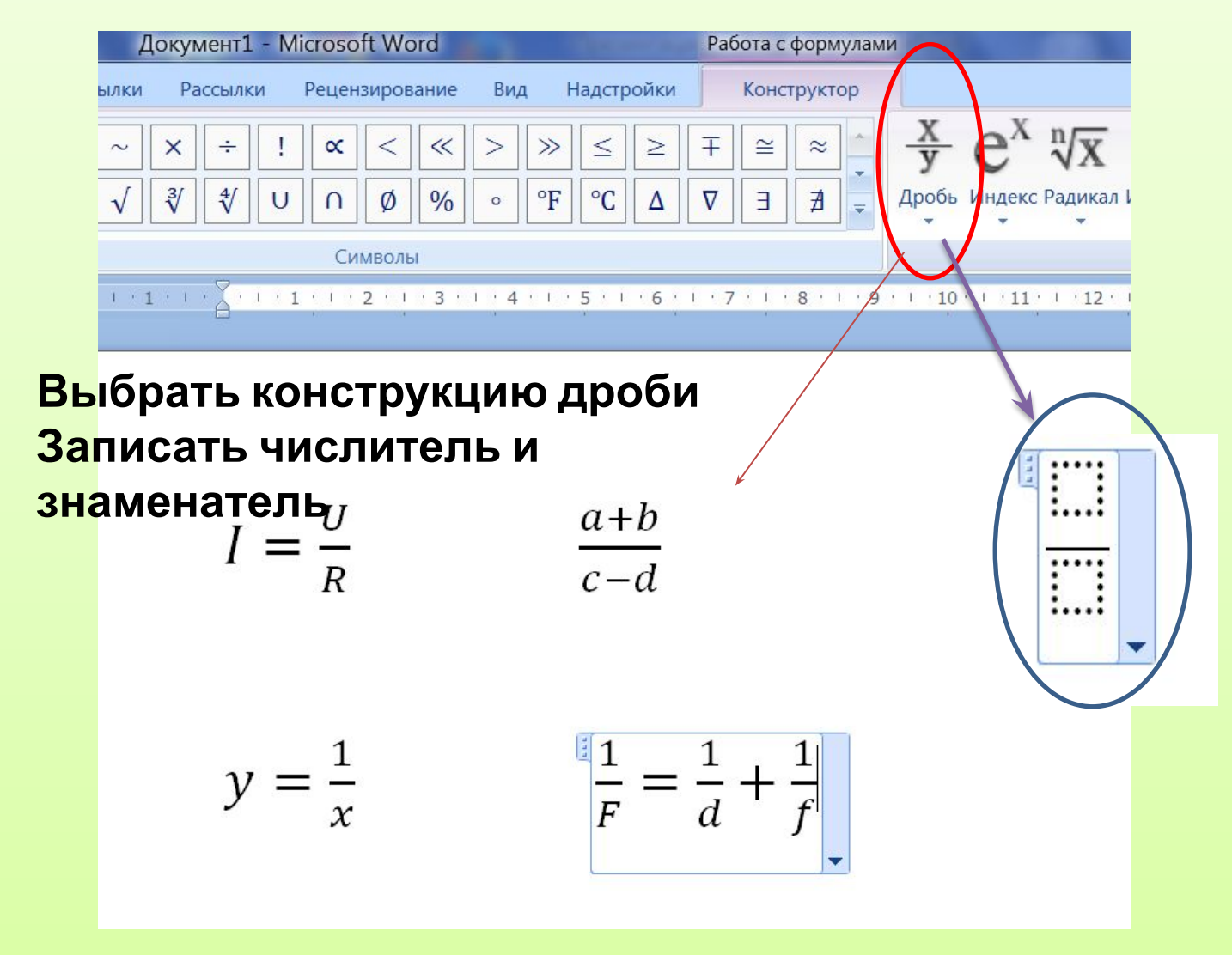

#### **Формулы содержащие корни**

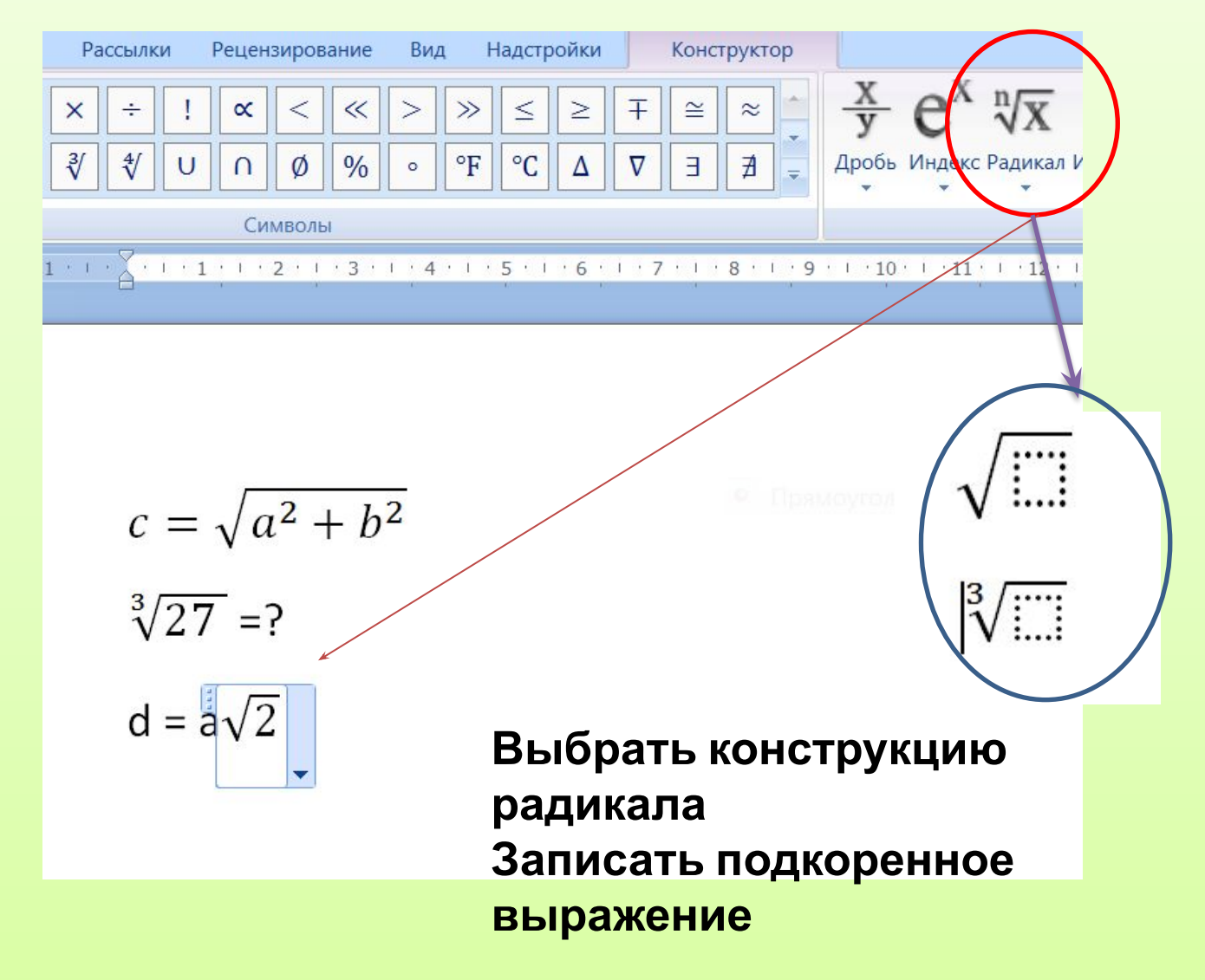

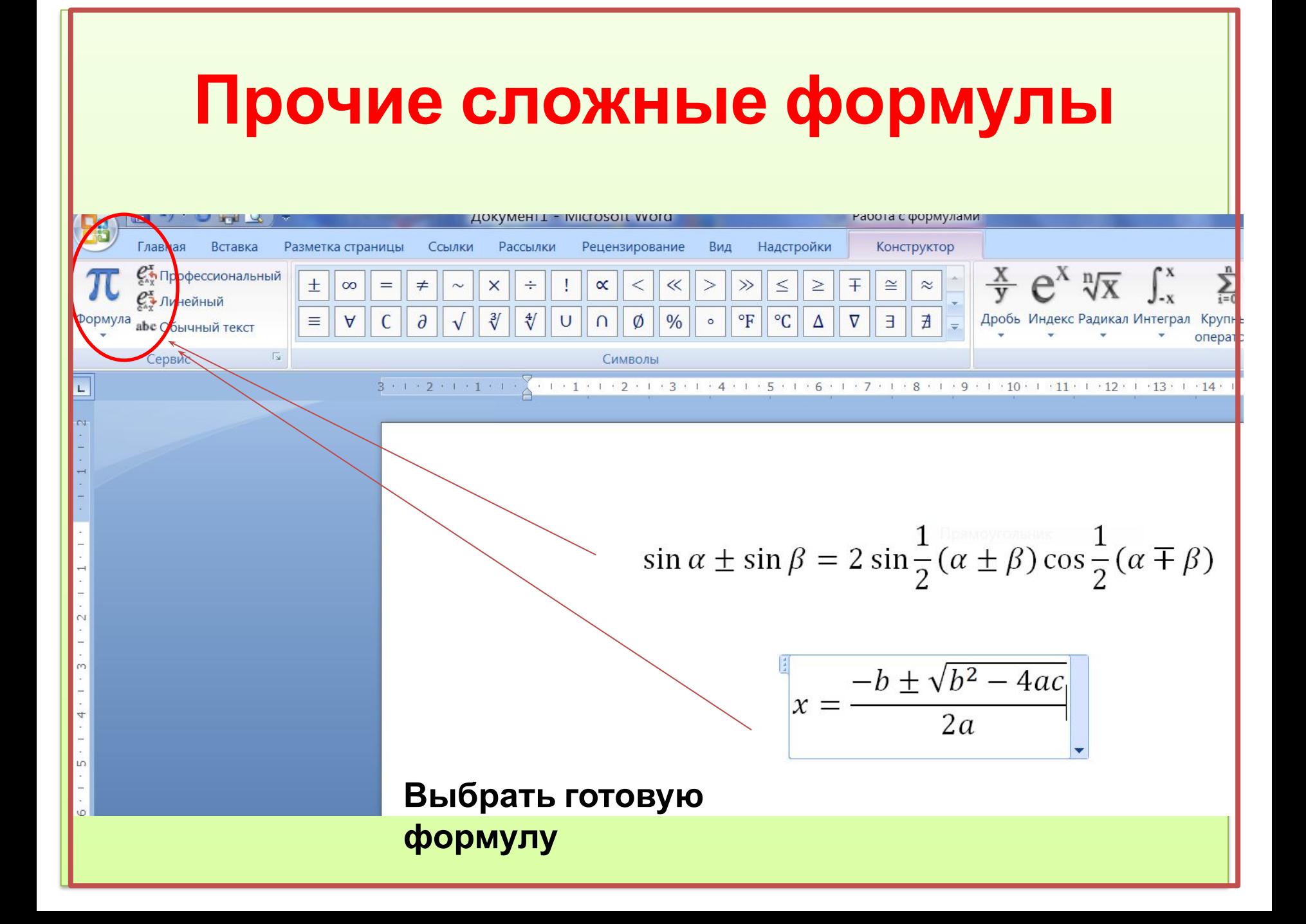

#### **Контрольные задания**

**• Вставьте в документ следующие формулы:**

$$
H_2 O
$$
  
\n
$$
c^2 = a^2 + b^2
$$
  
\n
$$
a = \sqrt[2]{c^2 - b^2}
$$
  
\n
$$
Sin \alpha = \frac{a}{c}
$$
  
\n
$$
y = \frac{a+b}{c-d}
$$

**• Сделайте карточки по математике, физике или химии содержащие формулы \* (***дополнительное задание***)**